### **KIT DE DESENVOLVIMENTO 2001**

O disco KIT DE DESENVOLVIMENTO 2001, contém todas as informações necessárias para o desenvolvimento de um aplicativo comercial que utilize o Emissor de Cupom Fiscal SWEDA Versão 1.1 (ECF).

O ECF Sweda Versão 1.1, já homologado pela COTEPE com o parecer publicado em 01/11/00 no Diário Oficial da União, atende às exigências previstas no Convênio ICMS No. 156, de 07/12/94 DOU de 15/12/94 e de seus adendos:

- Convênio ICMS 73 de 25 de julho de 1997;
- Convênio ICMS 95 de 26 de setembro de 1997;
- Convênio ICMS 132 de 12 de dezembro de 1997;
- Convênio ICMS 2 de 18 de fevereiro de 1998;
- Convênio ICMS 65 de 19 de junho de 1998;

Os equipamentos de versões anteriores que já estejam instalados, lacrados e funcionando não será necessário efetuar atualização.

Neste disco, descreveremos os passos a serem tomados por quem já possui um aplicativo comunicando-se com o ECF Sweda (versões anteriores), sinalizando as alterações. Para quem nunca utilizou o ECF Sweda, há o Manual de Programação, que descreve analiticamente todos os comandos e formatos aceitos pelo ECF.

Para facilitar a pesquisa das informações contidas neste disco, dividimos em quatro SUB-DIRETÓRIOS:

- 1. MANUAIS
- 2. INTERFAC.E
- 3. UTILITAR.IOS
- 4. EXEMPLOS

## 1. SUBDIRETÓRIO MANUAIS

### Contém os seguintes arquivos:

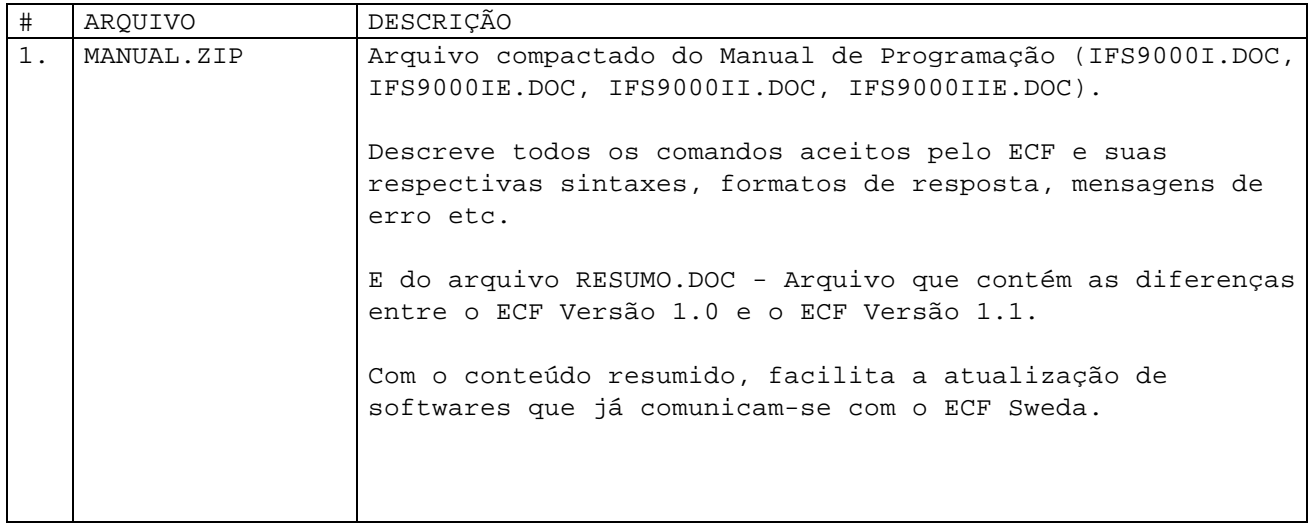

# 2. SUBDIRETÓRIO INTERFAC.E

Contém os seguintes arquivos :

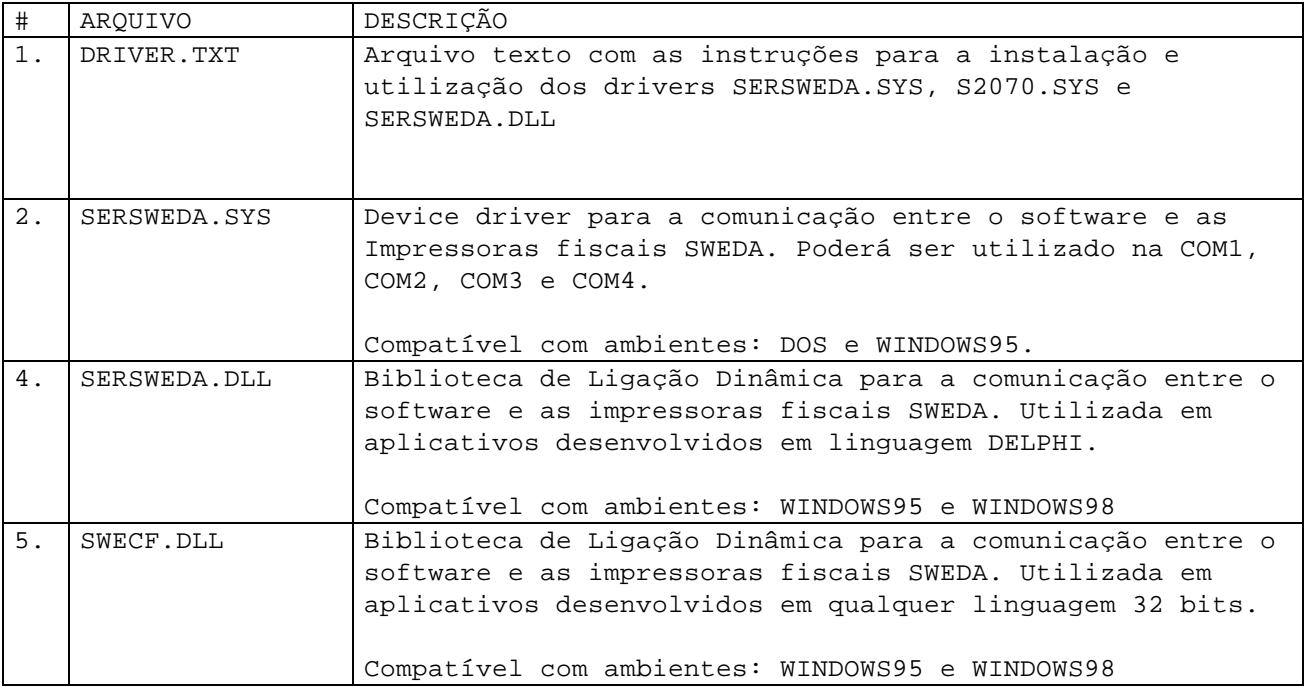

## 3. SUBDIRETÓRIO UTILITAR.IOS

Contém os seguintes arquivos :

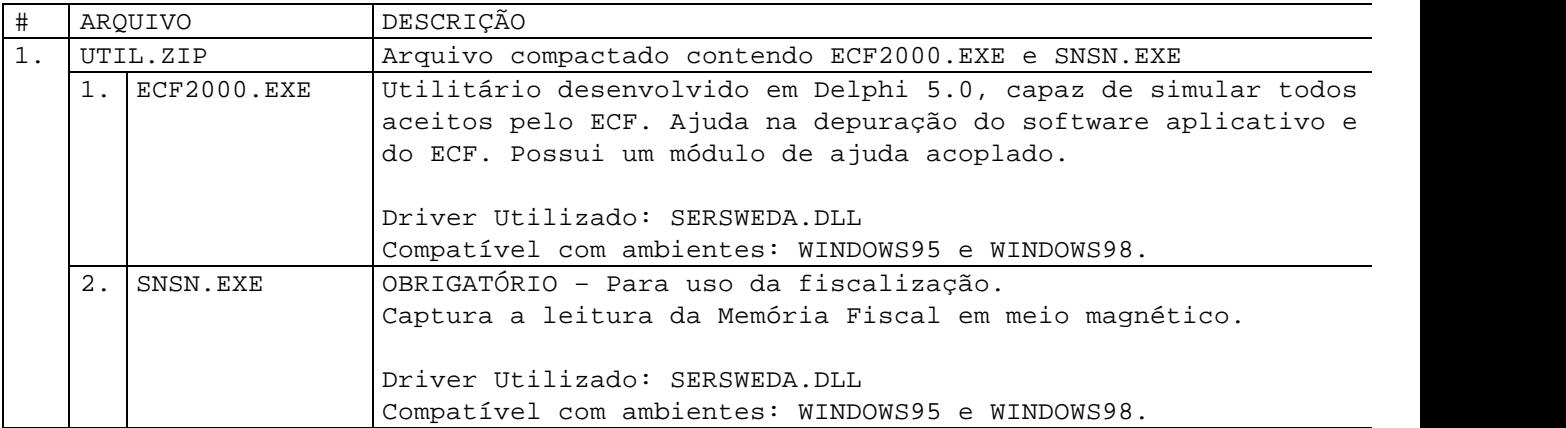

#### 4. SUBDIRETÓRIO EXEMPLOS

Contém os seguintes diretórios:

- 1. Clipper
- 2. C
- 3. Delphi
- 4. VisualBasic

Estes diretórios contém arquivos fontes de exemplos em cada linguagem de programação.